# **BAB III METODOLOGI PENELITIAN**

## **A. Tempat Dan Waktu Penelitian**

Penelitian ini dilakukan di Provinsi Banten dengan kajian data khusus di Badan Pusat Statistik . Penelitian ini dilakukan mulai dari tahun 2010 sampai 2019.Yang diteliti penulis adalah Penanaman Modal Dalam Negeri (PMDN) dan Penyerapan Tenaga Kerja (TK) yang dipublikasi melalui Badan Pusat Statistik (BPS). Data yang diambil adalah data per tahun di mulai dari tahun 2010 sampai dengan 2020, yang ada di Provinsi Banten yang telah dipublikasikan oleh badan pusat statistikn BPS.

Peneliti memilih jumlah PMDN, PMA dan UMP sebagai variabel independent dan tenaga kerja sebagai variabel dependen. Datanya diperoleh dari Badan Pusat Statistik BPS.

#### **B. Batasan Operasional**

Batasan operasional yang dibahas adalah investasi yang ditanamkan di Provinsi Banten, baik investasi dalam negeri maupun investasi asing dan Upah Minimum Provinsi (UMP) yang ditetapkan di Banten. Adapun penyerapan tenaga kerja merupakan penduduk yang bekerja di sektor pertanian, yang mencakup sub sektor pertanian, sub sektor kehutanan, sub sektor perkebunan, sub sektor perikanan dan sub sektor peternakan, sektor pertambangan dan penggalian,sektor industri pengolahan, sektor listrik, gas dan air, sektor bangunan, sektor perdagangan, hotel dan restoran, sektor pengangkutan dan komunikasi, sektor perbankan dan lembaga keuangan lainnya,serta sektor jasa kemasyarakatan dan lainnya.

#### **C. Definisi Operasional**

1. Investasi

Berdasarkan negara asal penanam modal, investasi dibagi menjadi PMA (Penanaman Modal Asing) dan PMDN (Penanaman Modal Dalam Negeri). Investasi PMA yang dibahas dalam penelitian ini diukur dengan satuan US\$ (dolar) dan PMDN dengan satuan Rp (rupiah) yang masuk ke Banten

2. Upah Minimum Provinsi (UMP)

Upah Minimum Provinsi merupakan upah minimum yang berlaku di Provinsi Banten.

## **D. Metode Penelitian**

Metode yang digunakan oleh peneliti adalah metode Kuantitatf karena data penelitian berupa angka-angka dan analisis menggunakan statistik. Data yang digunakan dalam penelitian ini adalah data sekunder data yang di peroleh secara langsung oelh peneliti melalui media badan pusat statistik (BPS).

## **E. Tehnik Pengumpulan Data**

1

Data yang dikumpulkan oleh penulis yaitu data sekunder. Data sekunder adalah data yang diperoleh atau dikumpulakan oleh orang yang melakukan penelitian dari sumber-sumber yang telah ada. Data ini biasanya diperoleh dari perpustakaan atau dari laporan-laporan penelitian terdahulu.<sup>1</sup>

Data yang diperoleh oleh penulis adalah dengan cara menyalin dokumendokumen dari Badan Pusat Statistik Indonesia. Penulis mengumpulkan data

<sup>1</sup>Misbahuddin Iqbal Hasan, *Analisis Data Penelitian dengan Statistik Edisi ke-2,* (Jakarta: PT Bumi Aksara, 2013), h. 21

sekunder berupa data deret waktu *(time series)* mulai dari 2010 sampai dengan 2020.

#### **F. Teknik Analisis**

Teknik analisis yang digunakan dalam penelitian ini adalah Analisis Regresi Linier Berganda. Analisis regresi linear berganda Analisis regresi linier berganda adalah hubungan secara linier antara dua atau lebih variabel independen (X1, X2, Xn) dengan variabel dependen (Y). Analisis ini untuk mengetahui arah hubungan antara variabel independen dan variabel dependen berhubungan positif atau negatif dan untuk memprediksi nilai dari variabel dependen apabila variabel independen mengalami kenaikan atau penurunan.

Rumus:

## **Y= a+ b1X1+ b2X2+ e**

#### Keterangan:

Y = Penyerapan tenaga kerja di Provinsi Sumatera Utara X<sup>1</sup> = Investasi di Provinsi Sumatera Utara X2 = Upah Minimum Provinsi (UMP) di Provinsi Sumatera Utara b = Koefisien Korelasi

#### **G. Teknik Pengolahan Data**

#### **1. Uji Asumsi Klasik**

**a.** Asumsi Normalitas

Uji normalitas bertujuan untuk menguji apakah dalam model regresi, variabel pengganggu atau residual memiliki distribusi normal. Uji normalitas sangat penting dilakukan karena salah satu syarat pengujian *parametric- test* (uji parametrik) adalah data harus memiliki distribusi normal.<sup>2</sup> Ada dua cara untuk mendeteksi apakah residual berdistribusi normal atau tidak yaitu dengan analisis grafik dan uji statistik.

- 1) Analisis Statistik. Uji normalitas dengan grafik dapat menyesatkan kalau tidak hati-hati secara visual kelihatan normal, padahal secara statistik bisa sebaliknya. Oleh sebab itu tidak dilakukan uji grafik pengujian dilakukan dengan uji statistik.<sup>3</sup>
- 2. Uji Heteroskedastisitas

Uji heteroskedastisitas bertujuan untuk menguji apakah dalam model regresi terjadi ketidaksamaan variance dari residual satu pengamatan ke pengamatan lain tetap, maka disebut homoskedastisitas dan jika berbeda disebut heteroskedastisitas. Model regresi yang baik adalah yang homoskedastisitas atau tidak terjadi heteroskedastisitas.Kebanyakan data *crosssection*  mengandung situasi heteroskedastisitas karena data ini menghimpun data yang mewakili berbagai ukuran (kecil, sedang dan besar).<sup>4</sup>

Untuk mengetahui ada tidaknya heteroskedastisitas dapat digunakan dengan uji grafik, uji park, uji scatterplot. Jika dilihat dari titik-titik yang menyebar di atas dan di bawah angka 0 pada sumbu Y, maka tidak terjadi heteroskedastisitas

3. Uji Autokerlasi

1

<sup>2</sup>Husaini Usman, Purnomo Setiady Akbar. *Pengantar Statistik Edisi Kedua,* (Jakarta: PT.Bumi Aksara,2011), hlm.266

<sup>3</sup> Imam Ghozali, *Aplikasi Analisis Multivariat dengan Program IBM SPSS 21* (Semarang: BadanPenerbit Universitas Diponegoro,2013), hlm.160

<sup>4</sup> Imam Ghozali, *Aplikasi Analisis Multivariate...*, 139

Autokorelasi adalah korelasi yang terjadi antar observasi dalam satu variabel.<sup>5</sup> Uji autokorelasi bertujuan untuk menguji apakah dalam model regresi linear ada korelasi antara kesalahan pengganggu pada periode t dengan kesalahan penganggu pada periode t-1 (sebelumnya). Jika terjadi korelasi, maka dinamakan ada problem autokorelasi. Autokorelasi muncul karena observasi yang berurutan sepanjang waktu berkaitan satu sama lainnya.<sup>6</sup>

Uji autokorelasi yang akan digunakan dalam penelitiaan ini adalah uji autokorelasi dengan menggunakan uji Durbin Watson (DW Test).

#### **Tabel 1.2**

#### **Durbin watson**

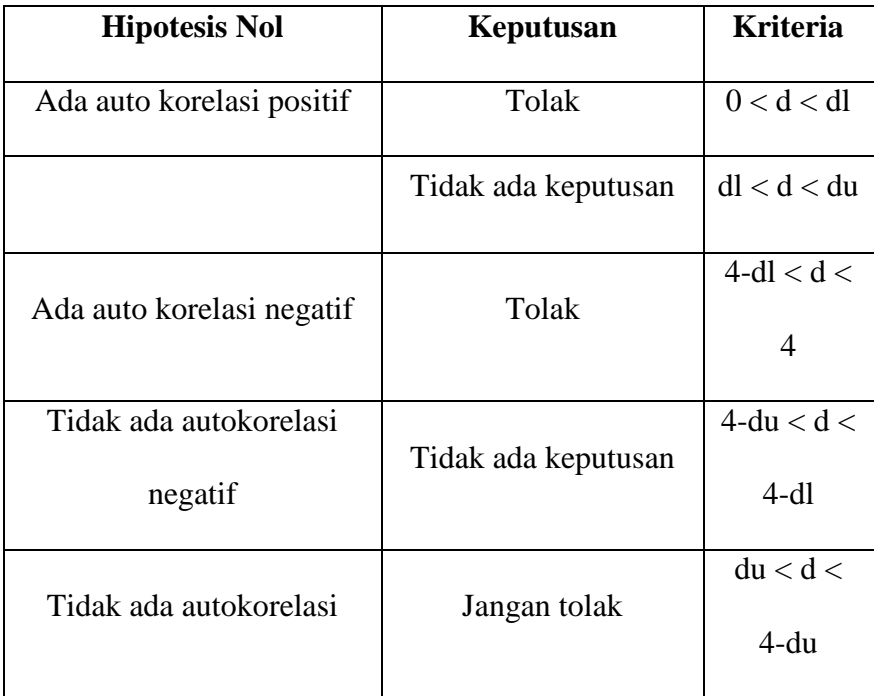

*Sumber: Nachrowi Djalal*

 $\overline{\phantom{a}}$ 

Berdasarkan pedoman uji statistik Durbin-Watson di atas maka gambar statistik Durbin Watson sebagai berikut:

<sup>5</sup>Nacrowi Djalal dan Hadinus Usman, *Pendekatan Populer dan Praktis Ekonometrika untuk Analisis Ekonomi dan Keuangan*, (Jakarta: Lembaga Penerbit Fakultas Ekonomi Universitas Indonesia, 2006), hlm. 183 6 Imam Ghozali, *Aplikasi Analisis Multivariate....*, 110

**Tabel 1.3**

**Statistik Durbin-Watson**

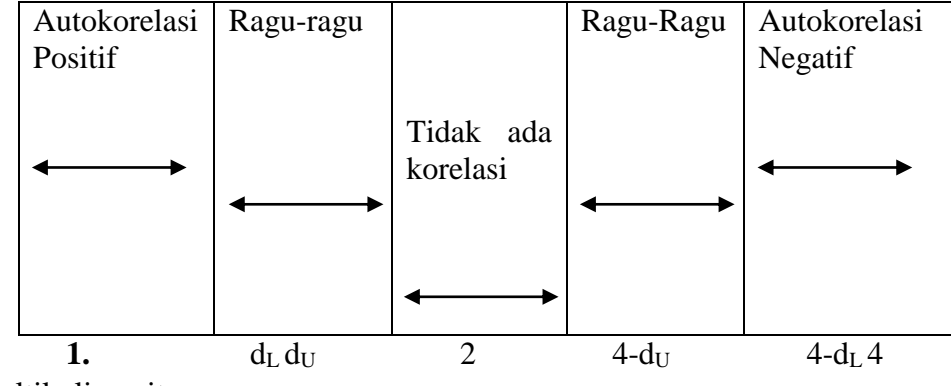

b. Uji Multikolinearitas

**.** 

Uji multikolinearitas bertujuaan untuk menguji apakah model regresi ditemukan adanya korelasi antar variabel bebas (independen). Model regresi yang baik seharusnya tidak terjadi korelasi antar variabel independen. Jika variabel independen saling berkorelasi, maka variabel-variabel ini tidak ortogonal. Variabel ortogonal adalah variabel independen yang nilai korelasi antar sesama variabel independen sama dengan nol.<sup>7</sup>

Untuk mendekteksi ada tidaknya multikolinearitas dapat dilihat dari nilai *Tolerance* dan *Variance Inflation Factor* (VIF). Kedua ukuran ini menunjukan setiap variabel independen manakah yang dijelaskan oleh variabel independen lainnya.

Dalam pengertian sederhana setiap variabel independen menjadi variabel dependen (terikat) dan diregres terhadap variabel independen lainnya.*Tolerance*  mengukur variabilitas variabel independen yang terpilih yang tidak dijelaskan oleh variabel independen lainnya. Jadi nilai *tolerance* yang rendah sama dengan nilai VIF tinggi (karena VIF = 1/*Tolerance*). Nilai *cutoff* yang umum dipakai untuk

<sup>7</sup> Imam Ghozali, *Aplikasi Analisis Multivariate ....*, 105

menunjukan adanya multikolinearitas adalah *Tolerance*≤ 0.10 atau sama dengan nilai VIF  $> 10^{-8}$ 

#### **2. Uji Hipotesis**

Uji hipotesis digunakan untuk mengetahui berpengaruh signifikan atau tidak pada penelitian.<sup>9</sup>

## **a. Uji Parsial (Uji t)**

Uji parsial (uji statistik t) pada dasarnya digunakan untuk menunjukan variabel independen terhadap variabel dependen dengan menganggap variabel independen lainnya adalah konstan. Adapun untuk mengetahui nilai t statistik tabel ditentukan dengan tingkat signifikansi 5% dengan derajat kebebasan, yakni d $f = (n -$ 

k-1), dimana nilai n adalah jumlah observasi dan k adalah jumlah variabel.

Hipotesisnya adalah :

- 1)  $H_0 = b_1$ ,  $b_2 = 0$ , yang artinya tidak terdapat pengaruh yang signifikan dari variabel independen terhadap variabel dependen.
- 2) H<sub>a</sub> = b<sub>1</sub>, b<sub>2</sub>  $\neq$  0, yang artinya terdapat pengaruh yang signifikan dari variabel independen terhadap variabel dependen.

Kriteria Uji yaitu :

- 1) Jika thitung> t<sub>tabel</sub>, maka H<sub>0</sub> ditolak dan H<sub>a</sub> diterima atau dikatakan signifikan, yang artinya secara parsial variabel independen yakni (X) berpengaruh signifikan terhadap variabel dependen yakni (Y), maka hipotesis diterima.
- 2) Jika thitung  $\lt$  t<sub>tabel</sub>, maka H<sub>0</sub> diterima dan H<sub>a</sub> ditolak atau dikatakan tidak signifikan, yang artinya secara parsial variabel independen yakni (X) berpengaruh tidak signifikan terhadap variabel dependen yakni (Y), maka hipotesis ditolak.<sup>10</sup>

 $\overline{\phantom{a}}$ 

<sup>8</sup> Imam Ghozali, *Aplikasi Analisis Multivariate ....*, 106

<sup>9</sup>Sugiyono, *Metode Penelitian Manajemen,* Cet. Ke3, (Bandung: Alfabeta, 2014),h. 658 <sup>10</sup>Imam Ghozali, *Aplikasi Multivariate* ......, 97

#### **b. Uji Simultan (Uji F)**

Uji simultan (uji statistik F) pada dasarnya untuk menunjukan apakah semua variabel independen yang dimasukan dalam model mempunyai pengaruh bersama-sama atau bersimultan terhadap variabel dependen (Y).

Kriteria uji yaitu :

- 1) Jika Fhitung> Ftabel maka H<sup>0</sup> ditolak
- 2) Jika  $F<sub>hitung</sub> < F<sub>table1</sub>$  maka  $H<sub>0</sub>$  diterima
- Hipotesisnya adalah :
- 1)  $H_0 = b_1$ ,  $b_2 = 0$ , yang berarti tidak terdapat pengaruh yang signifikan dari semua variabel independen terhadap variabel dependen (Y).
- 2) H<sub>a</sub> =  $b_1$ ,  $b_2 \neq 0$ , yang berarti terdapat pengaruh yang signifikan dari semua variabel independen terhadap variabel dependen (Y).

Pengambilan keputusan uji hipotesis yang dilakukan secara simultan didasarkan pada nilai probabilitas hasil pengolahan data dengan menggunakan SPSS sebagai berikut :

- 1) Jika signifikansi  $> 0.05$  maka H<sub>0</sub> diterima
- 2) Jika signifikansi  $< 0.05$  maka H<sub>0</sub> ditolak

Hipotesisnya adalah :

- 1) Jika tingkat signifikansi lebih kecil dari 0,05 atau 5% maka hipotesis yang diajukan akan diterima atau dikatakan signifikansi  $(H_a)$  diterima dan H<sub>0</sub>ditolak), yang berarti secara simultan variabel independen  $(X_1$  dan  $X_2)$  berpengaruh signifikan terhadap variabel dependen (Y) yang artinya hipotesis diterima.
- 2) Jika signifikansi lebih besar dari 0,05 atau 5% maka hipotesis yang diajukan akan ditolak atau bisa dikatakan tidak signifikan  $(H_a$  ditolak dan  $H_0$  diterima), yang

berarti secara simultan variabel independen  $(X_1$  dan  $X_2)$  tidak berpengaruh signifikan terhadap variabel dependen (Y) yang artinya hipotesis ditolak.

## **c. Koefisien Korelasi**

Uji koefisien korelasi bertujuan untuk mengetahui besarnya kontribusi variabel bebas terhadap variabel terikatnya diperlukan perhitungan koefisien korelasi.Dalam analisis regresi, selain mengukur kekuatan hubungan antara dua variabel atau lebih, juga menunjukan arah hubungan antara variabel dependen dengan variabel independen.<sup>11</sup>

#### **Tabel 1.4**

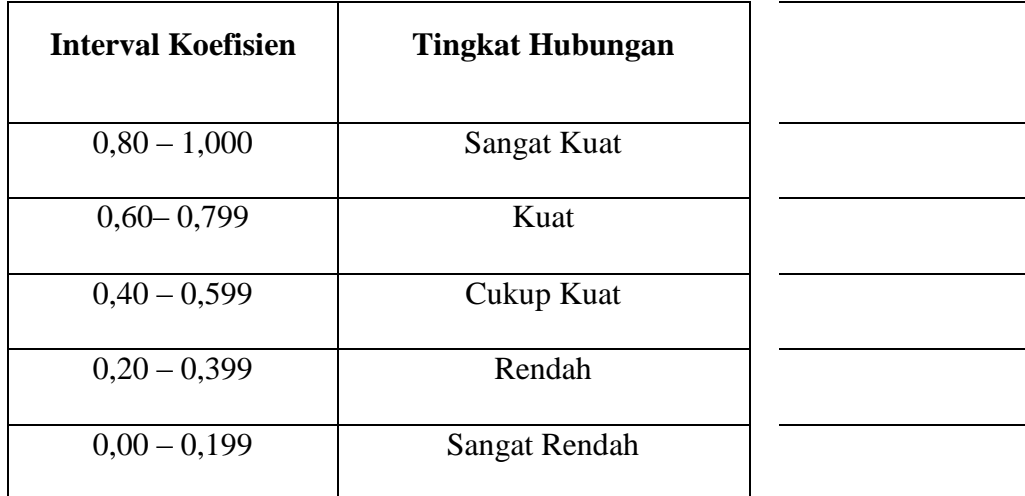

## **Nilai Koefisien Korelasi**

# **d. Koefisien Determinasi**

**.** 

Koefisien determinasi bertujuan untuk mengetahui besarnya kontribusi variabel bebas terhadap variabel terikat dengan melihat besarnyap persentase (%) pengaruh variabel X terhadap variabel Y.<sup>12</sup>

Koefisien determinasi (R2) pada intinya mengukur seberapa jauh kemampuan model dalam menerangkan variasi variabel dependen. Nilai koefisien

<sup>11</sup>Imam Ghozali, *Aplikasi Multivariate* ......, 93

<sup>12</sup>Agus Irianto, *Statistik Konsep Dasar, Aplikasi, dan pengembangannya,* (Jakarta: Kencana, 2004) h. 206

determinasi adalah nol dan satu. Nilai R2 yang kecil berarti kemampuan variabelvariabel independen dalam menjelaskan variasi variabel dependen amat terbatas. Nilai yang mendekati satu berarti variabel-variabel independen memberikan hampir semua informasi yang dibutuhkan untuk memprediksi variasi variabel dependen.

Secara umum koefisien determinasi untuk data silang (cross section) relatif rendah karena adanya variasi yang besar antara masing-masing pengamatan, sedangkan untuk data runtun waktu (time series) biasanya mempuanyai nilai koefisien determinasi yang tinggi.

Kelemahan mendasar penggunaan koefisien determinasi adalah bias terhadap jumlah variabel independen yang dimasukan kedalam model. Setiap tambahan satu variabel independen, maka R2 pasti meningkat, tidak perduli apakah variabel tersebut berpengaruh secara signifikan terhadap variabel dependen. Oleh karena itu banyak peneliti menganjurkan untuk menggunakan nilai Adjusted R2. Pada saat mengevaluasi mana model regresi terbaik